## NUMBER OF PROPERTY OF PROPERTY

## **Obtaining EBVs Through NSIP**

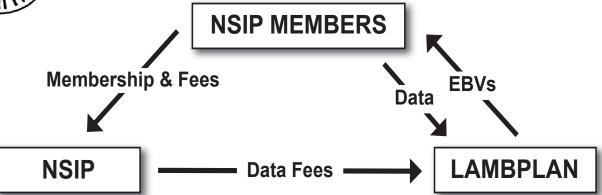

- 1. Join NSIP
  - Membership form at nsip.org; Send form with annual flock fee to NSIP office

## 2. Collect data on lambs

- Sire and dam information\*
- Birth weight (within 24 hrs)
- Birth and rear types\*
- Weaning weight\* (45-89 days of age)
- Contemporary/management group\* Early post weaning weight (90-150 days of age)
  \*Indicates required data- EBVs cannot be generated without this information. Age at weighing is more important than "weaning" status. Recommendation is to collect and submit all data points.
- **Download & install Pedigree Wizard**<sup>1</sup> An email with file will be sent from LAMBPLAN
- Enter collected data and pedigree information into Pedigree Wizard<sup>1</sup>
- **Submit data to LAMBPLAN**-Data can be submitted once or multiple times per year as weight and other data is collected
- 6. Receive EBVs from LAMBPLAN and download updates into Pedigree Wizard<sup>1</sup>
- **Submit data fees** (paid on each animal one time for life; will be invoiced by NSIP)
- 8. Use EBVs to:
  - Make culling and selection decisions, set value for sale and to identify sires to buy or lease.

More information on steps 2, 3, 4, 5 & 8 is available in other documents. <sup>1</sup>Note: While Pedigree Wizard is the most common program, there are other software programs, both freeware and purchased that can be used for data management and submission.

 NSIP Office Contact – Mary Sorensen office@nsip.org, 712-579-6376 NSIP Office, PO Box 244, Harland, IA 51357
 NSIP Science Questions – Jim Morgan, info@nsip.org, 479-444-6075
 Email address for submitting data to LAMBPLAN database@sheepgenetics.org.au Contact is Stephen Fields